REQUISITI PER IL [CORRETTO](http://www.ariaspa.it/wps/wcm/connect/fe59d785-a80d-4014-acad-00637b4161af/MA02-ARCA-Modalit%C3%A0-tecniche-utilizzo-Rel-5-36-0-4.pdf?MOD=AJPERES&CONVERT_TO=URL&CACHEID=fe59d785-a80d-4014-acad-00637b4161af) UTILIZZO | [GUIDA](https://www.ariaspa.it/wps/portal/Aria/Home/bandi-convenzioni/e-procurement/strumenti-di-supporto/guide-e-manuali) | VAI AL [PORTALE](http://www.ariaspa.it/) | [LOGOFF](https://www.sintel.regione.lombardia.it/fwep/Shibboleth.sso/Logout?return=https%3A%2F%2Fwww.sintel.regione.lombardia.it/fwep/logoff.do)

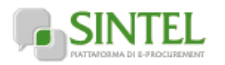

## **SINTEL E-PROCUREMENT**

**Numero verde 800.116.738**

## **[UTENTI](https://www.sintel.regione.lombardia.it/fwep/tabsNavigation.do?selected=0) FORNIT**

**Utente: silvia ba** 

## **MENU**

**Amministrazione**

Dettaglio della pro [Documentazione di gara](https://www.sintel.regione.lombardia.it/fwep/detailObjectAuction.do) [Storia offerte](https://www.sintel.regione.lombardia.it/fwep/detailHistoryBid.do) [Lista partecipanti](https://www.sintel.regione.lombardia.it/fwep/retrieveListBidder.do) **[Aggiudicazione procedura](https://www.sintel.regione.lombardia.it/fwep/retrieveClassificsAdjudication.do)** [Report di procedura](https://www.sintel.regione.lombardia.it/fwep/auctionReportsList.do) [Modello della procedura](https://www.sintel.regione.lombardia.it/fwep/retrieveAuctionTemplates.do) [Notifiche](https://www.sintel.regione.lombardia.it/fwep/retrieveAuctionMessages.do) [Libreria Documentale](https://www.sintel.regione.lombardia.it/fwep/retrieveDocLibraries.do)

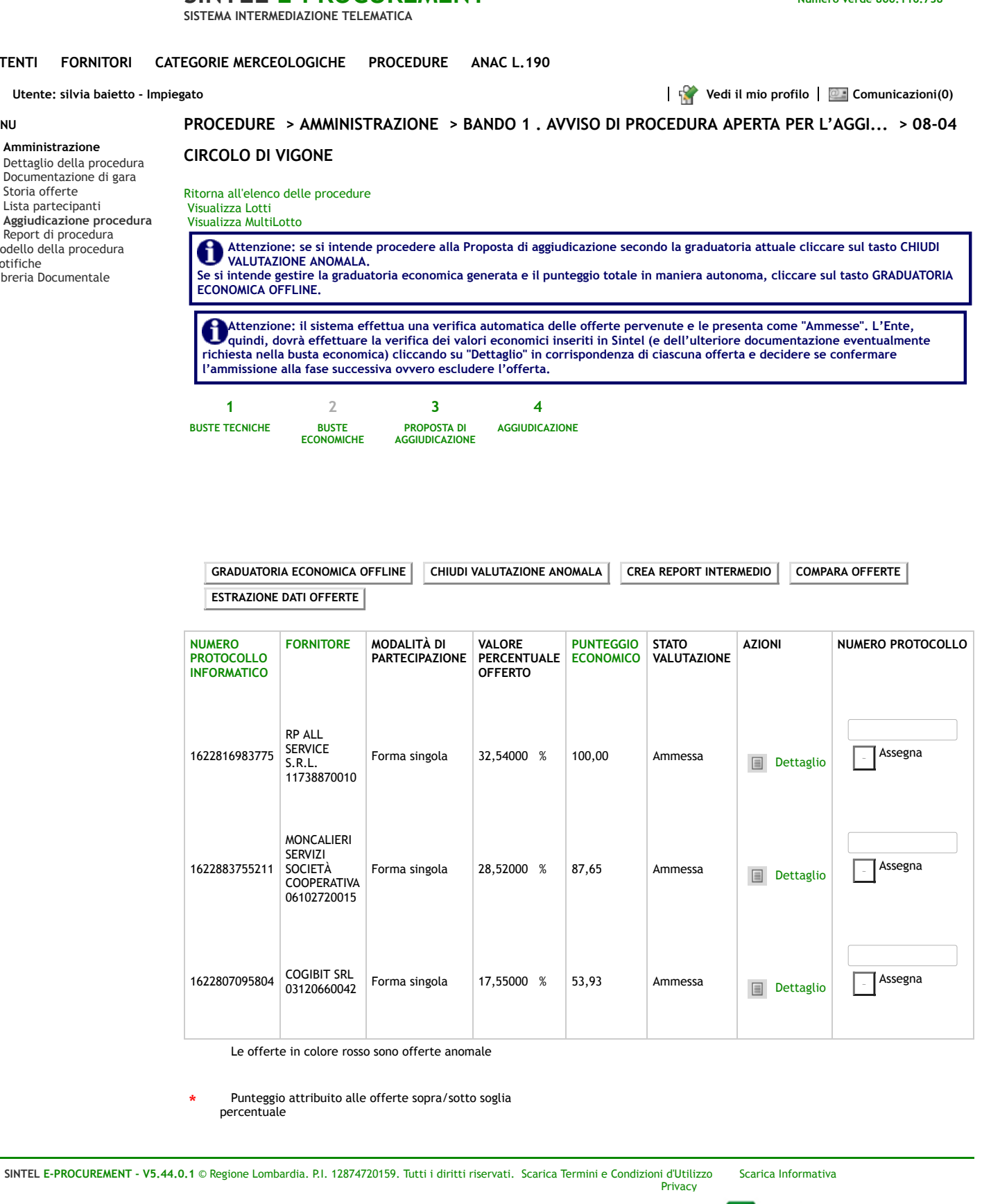

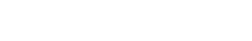